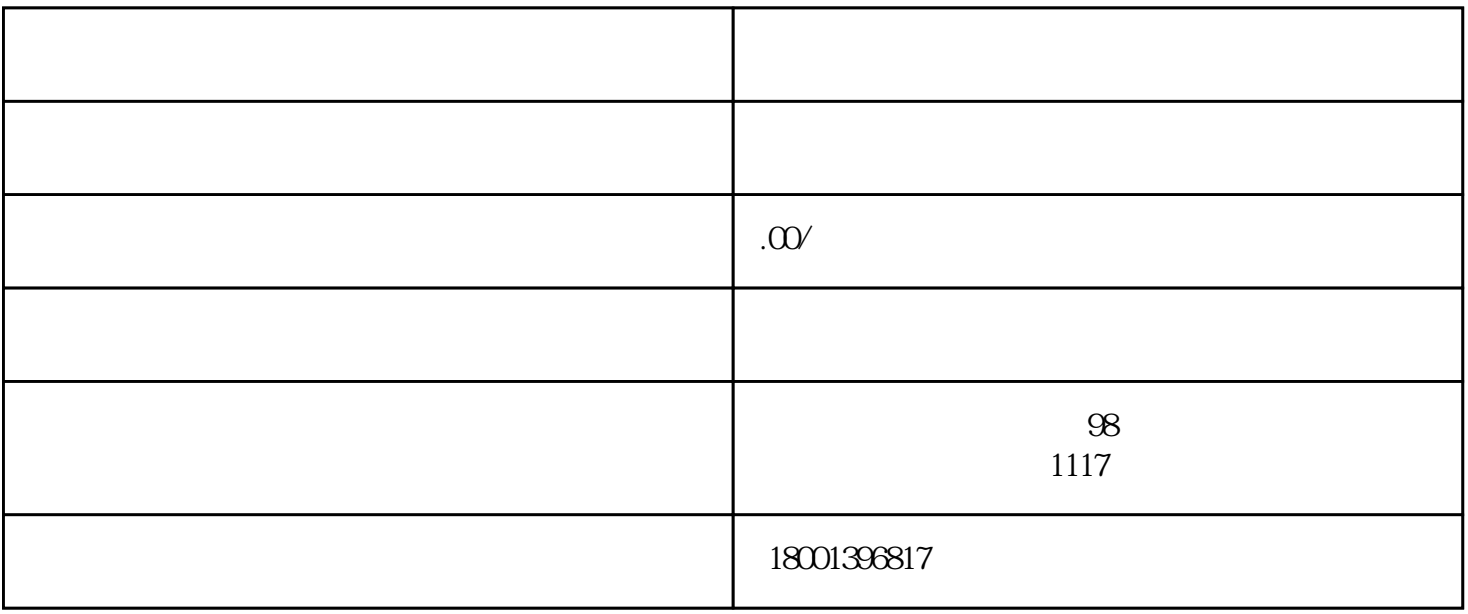

 $2019 \t6 \t30$ 

 $0$ 

 $3\,$ 

出异常,一般是3-7个工作日

 $1$ 

 $2<sub>2</sub>$ 

 $5$  and  $20$ 

## $3<sub>3</sub>$

 $4\,$